## **FRITZ!OS 6.87 Fur FRITZ!Box 6490 Cable**

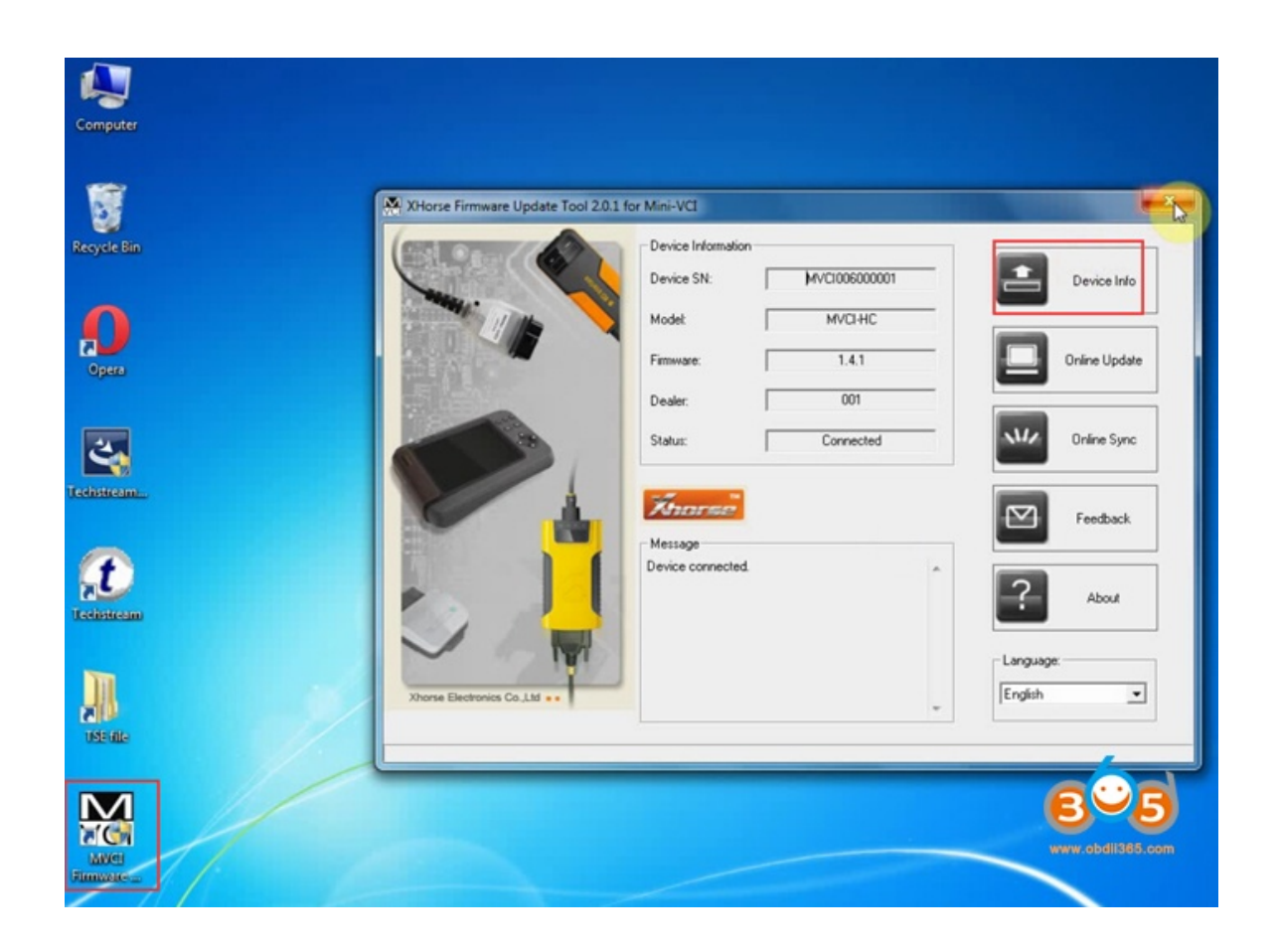

**DOWNLOAD:** <https://tinurli.com/2is2mt>

**[Download](https://tinurli.com/2is2mt)**

 IPQ 2100 Series Standard Interface for Network, Voice and Data. Requires a browser on the FRITZ!Box. By clicking on the link in the e-mail, you will leave the official website of the Fritz!Box brand. Your IP address will be protected through encryption and will be deleted after completion of the payment. View and change your current settings and your user profile View and change your settings for the current network connection and for the data connection. Change and reset the device password. Save and edit your user profile. Access system diagnostics and find the solution for errors. Personalization and overview of the system environment. Remote access for diagnostics, firmware updates, service or installation. Repair FRITZ!Box 6490 system with the integrated toolbox If a certain network element fails, the FRITZ!Box can be automatically fixed by using the integrated toolbox. You can use the toolbox to reboot or reset the FRITZ!Box. Or start the FRITZ!Box with

the reset function. How to reset the FRITZ!Box Use the "Reset" function of the toolbox to reset the FRITZ!Box. Enter the network name. The FRITZ!Box will be reset and the status LED will flash for approximately 20 seconds. The FRITZ!Box will reboot. The FRITZ!Box will be back in operation. This reset will only work for local network with one single FRITZ!Box connected. If there are multiple FRITZ!Boxes in your network or if there are multiple FRITZ!Boxes in a shared network, the FRITZ!Box will not be able to be reset. This reset will only work for local network with one single FRITZ!Box connected. If there are multiple FRITZ!Boxes in your network or if there are multiple FRITZ!Boxes in a shared network, 82157476af

Related links:

[X-Men: Apocalypse \(English\) 2 full movie download in 720p hd](http://proligcu.yolasite.com/resources/XMen-Apocalypse-English-2-full-movie-download-in-720p-hd.pdf) [golmaal 1979 hindi movie download](http://carlafak.yolasite.com/resources/golmaal-1979-hindi-movie-download.pdf) [Crack Activation Eset Nod32 Antivirus 5l](http://pabincia.yolasite.com/resources/Crack-Activation-Eset-Nod32-Antivirus-5l.pdf)